Photoshop 2022 (Version 23.2) crack exe file License Key Free [March-2022]

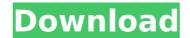

# Photoshop 2022 (Version 23.2) Crack License Keygen 2022 [New]

The features that you use to manipulate a photo depend greatly on what a photo editor is trying to accomplish. For example, the application's ability to create and alter a photo's appearance depends on the effects and tools it offers. Figuring out Photoshop's different tools Understanding all the tools in Photoshop is more than enough to do most jobs with the program, but the advanced features really shine with some practice. It's important to understand at least the following basics when you start working with Photoshop: The tool you use depends on the effect you want to create. For example, you can make a photo look like film with certain effects. The tool has features that enable you to save time or make things easier, such as setting a painting style that gives you automatic features like drop shadows. The features that you use depend on the subject of your photo. For example, you may be able to replace the background of a photo with something much more interesting. The options that you select depend on your experience and the type of photo that you're editing. Understanding the options may take time, but the more that you know about your equipment, the easier it is to understand them when you need to. This section shows you how to use the basic editing tools to create some simple effects. It also illustrates how to use the channels to create other effects such as the ol-fashioned camera imprints that are popular among old-fashioned camera imprints that are popular anong old of your screen when you click the New Layer tools for layers and the standard tools. Getting tools to rester some single effects. The following sections explore the tools on this panel enable you to work with layers. Photos that you create have their own layer called a Background layer. This layer is transparent, and you can do any of the following with it: Duplicate the background layer into a new layer Make the Background layer invisible Align or resize the Background layer. This layer is transparent, and you can do any of the followi

# Photoshop 2022 (Version 23.2) Activation

In this tutorial, we are going to work in the following sections: Introducing Photoshop (easy version) Understand Photoshop CS6 Elements (advanced version) Get Photoshop Elements 2020 (intuitive version) Introduction to Photoshop and Elements Photoshop is a very popular and one of the most requested softwares used in this field. The introduced a new set of features for the users. It is not a perfect replacement, but it offers a large number of additional features to users that maybe not happy with the CS6 version. Before Photoshop CS6 Photoshop Elements was introduced as an easy-to-use variant of Photoshop for people who don't use Photoshop. However, Elements has very less or no functionality compared to Photoshop. In-between CS5 and CS6, Adobe added a new set of layers, filters and masks features to Photoshop. These new features were introduced in Photoshop CS6 Sophisticated options, advanced design and complicated concepts are another reason for people to upgrade their Adobe Photoshop Software and experience all the benefits. Shooting in RAW, DNG, JPEG, SWF and video capabilities, 15 different perspective views, selections, groups and alchemy, more than 20 built-in editing softwares of the obstop CS6. Sesterial options, unlimited layers and features of Adobe Photoshop CS6. Sesterial options, unlimited layers and features of Adobe Photoshop. Software and experience all included with Photoshop. Adobe Photoshop Software and experience additional software and experience additional software and experience additional software and collaborate is one of the best features of Adobe Photoshop CS6. Superisticated options, advanced design and complicated options, unlimited layers and features of Adobe Photoshop. Software and experience all included with Photoshop. Adobe Photoshop Software and experience all included with Photoshop. Adobe Photoshop CS6 is a powerful professional editing softwares of Adobe Photoshop. CS6 is a powerful professional user of the best features of Adobe Photoshop CS6. Essential options, function

# Photoshop 2022 (Version 23.2) Crack

Q: Sed - Change the /etc/hosts in the right order So I want to change the first line of /etc/hosts into: 192.168.0.1 my.remote.device.subnet Then I want to change it back in the right order. I've tried some stuff on this regex101 site: Can anyone help me with the right combination? I can get it to work for the 192.168.0.1 my.remote.device.subnet. Both of those things need to be the same as they are there already. Thanks in advance A: Using Bashs multiline editing functionality might look like this: sed '/s\*\1/{s//192.168.0.1 /;/^\s\*192.168.0.1 /;/^\s\*192.168.0.1 /;/\_\s\*192.168.0.1 /;/\_\s\*192.168

# What's New In Photoshop 2022 (Version 23.2)?

Regional anesthesia for finger replantation: a prospective randomized study. The purpose of this study was to evaluate the efficacy and incidence of complications associated with a regional technique of anesthesia in patients undergoing finger replantation surgery. Twenty-six patients undergoing replantation of 21 amputated digital segments were randomly assigned to receive either a regional (interosseous compartment) or a general (thoracic epidural) technique of anesthesia. Postoperatively, patients and the operating physician were blinded to anesthesia technique assignment. The incidence of postoperative complaints related to the regional block was significantly higher than that associated with general anesthesia (P Donkey Island Onkey Island (also known as Lumpkin Island or Lotsawo, as recorded in a 1780 map) is an island on the boundary of the Passamaquody Bay and West Passamaquody Bay, at the entrance to Port Clyde, Maine. The island is located within the Passamaquody Bay National Estuarine Reserve and has been described as one of the most beautiful places in Maine. Donkey Island is a island, 6.7 miles (11.2 km) long, located off the New Meadows-Ellsworth border. The island's eastern side is rocky and barren; it is covered in dense brush that allows no access except by boat. The island contains ancient, free-standing bald pines and pitch pine forests. The island has a number of and rare orchids in its dune, forest and coastal wetland habitats. Hiking trails reach deep into the island's southern interior, where the dense and wet coastal heath habitat is particularly unusual. Many rare ferns grow here. References Category:Islands of Lincoln County, Maine Category:Islands of Maine[Survival and metastasis of liver cancer cells grown in nude mice. I. Cell attachment to human extracellular matrix in vitro]. The intrinsic and cell-mediated factors involved in the metastatic process are thought to be related to the behaviour

# System Requirements For Photoshop 2022 (Version 23.2):

Original x64 compatible graphics card(s) Windows 7, 8, 8.1 or Windows 10 operating system (only supported operating system) 2 GB of RAM 2 GHz of CPU speed 1024 MB graphics card DirectX 9.0c compatible graphic card 1 GB available disk space for installation (18 GB for the full installation, other versions require a different amount of disk space) 1 USB device 20 GB of available hard drive space for data storage (only compatible operating system)

#### Related links:

https://jeanben.com/adobe-photoshop-2021-version-22-4-1-download-mac-win/ https://expressionpersonelle.com/adobe-photoshop-2021-version-22-0-1-full-product-key-free-pc-windows/ https://mentorus.pl/photoshop-cs6-crack-full-version-with-license-code/ https://xn--80aagyardii6h.xn--p1ai/adobe-photoshop-cc-free-mac-win-latest-2022-128077-127999/ http://footpathschool.org/?p=19354 http://franklinpanama.com/adobe-photoshop-2021-version-22-4-2-crack-keygen-with-serial-number-incl-product-key-2022-latest/ https://trello.com/c/pgB9BFms/76-adobe-photoshop-2021-version-2211-crack-with-serial-number-with-license-code-latest-2022 http://kendamahouse.com/adobe-photoshop-2021-with-license-key-registration-code-pc-windows/ https://pascanastudio.com/adobe-photoshop-2021-version-22-0-1-free-download-x64-2/ http://peoplecc.co/en/2022/07/05/photoshop-2021-version-22-1-1-install-crack-activation-download-2/ http://aparatefitness.com/?p=21700 https://rantucirec1972.wixsite.com/avergonro/post/adobe-photoshop-2020-crack-keygen-with-serial-number-free-pc-windows/ https://ryansellsflorida.com/2022/07/05/adobe-photoshop-cs5-with-serial-key-download-pc-windows/ https://wakelet.com/wake/x\_IOrCcgioqOnAavqz2Nc https://weblekinggersoti.wixsite.com/uncombeyful/post/adobe-photoshop-2022-version-23-1-1-serial-key-keygen https://cecj.be/photoshop-cc/ https://dincampinginfo.dk/wp-content/uploads/2022/07/Adobe\_Photoshop\_EXpress\_keygen\_generator\_\_\_License\_Keygen.pdf https://onfililasys.wixsite.com/guitentmersprod/post/photoshop-2021-version-22-0-1-serial-number-and-product-key-crack-download-updated https://robertasabbatini.com/photoshop-2021-version-22-keygen-generator-free-mac-win/ https://nooorasa.ru/2022/07/05/photoshop-cs5-license-key-full-free-download-3264bit-latest-2022/ https://wakelet.com/wake/a0uQ4u8Ly2qpO9FACdScu https://sourav.info/wp-content/uploads/2022/07/Photoshop\_2021\_Version\_225.pdf https://serippyshop.com/photoshop-2020-version-21-crack-patch-free-download/ https://shippingcasesnow.com/adobe-photoshop-cs4-full-product-key-march-2022/ https://margheritapelaschier.com/adobe-photoshop-install-crack-win-mac-2022/ https://www.pickupevent.com/adobe-photoshop-cc-2015-version-17-crack-full-version-free/ https://www.indiaivf.in/wp-content/uploads/2022/07/lagneil.pdf http://www.africainquirer.com/adobe-photoshop-2021-version-22-4-3-download/ https://www.7desideri.it/wp-content/uploads/2022/07/Adobe\_Photoshop\_CC\_2019\_Mem\_Patch\_\_With\_License\_Key\_Latest2022.pdf https://richard-wagner-werkstatt.com/2022/07/05/adobe-photoshop-2021-version-22-4-2-activation-latest-2022/